## 指标模型

## 功能索引

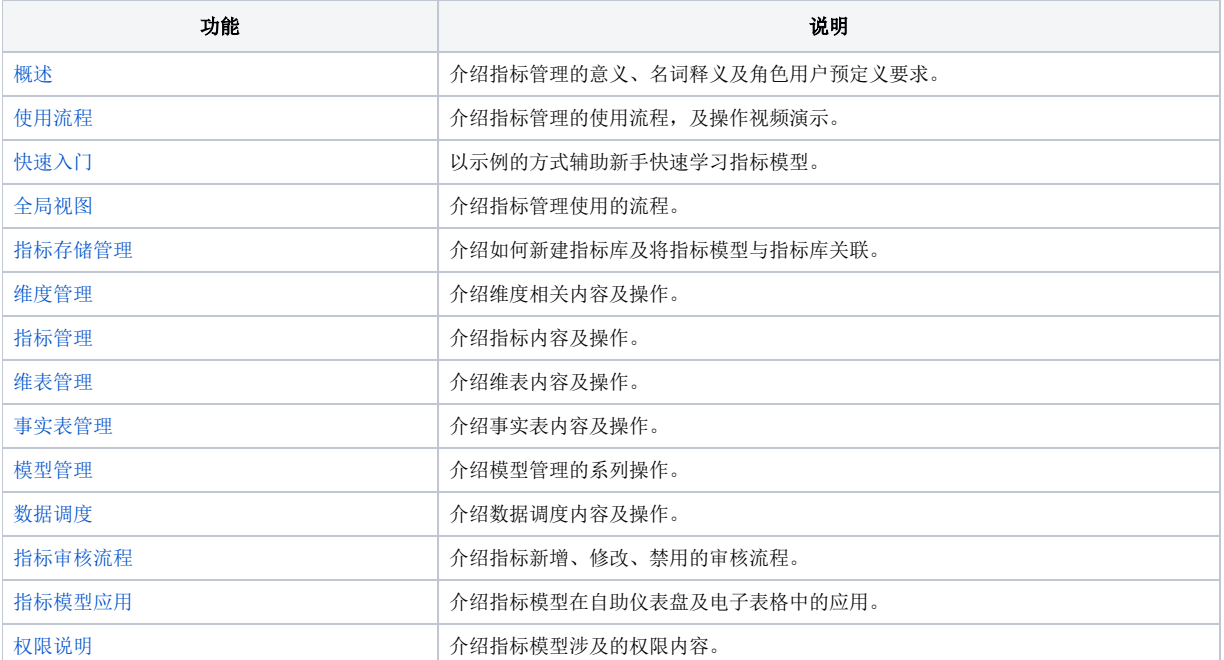